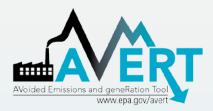

#### EPA's New Tool: AVERT Webinar

US Environmental Protection Agency State Climate and Energy Program March 18, 2014

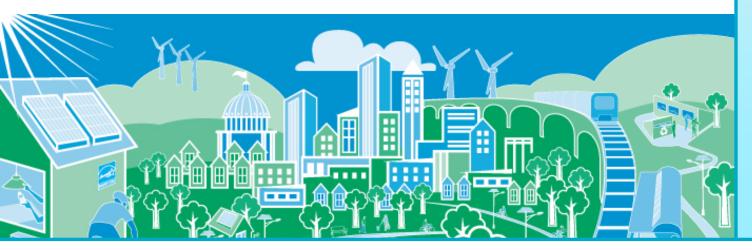

SEPA United States Environmental Protection Agency

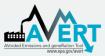

Enhancing EPA's Energy Efficiency and Renewable Energy (EE/RE) Resources In 2009, EPA:

- Began to renew our effort to encourage and remove barriers to EE/RE programs
  - Initial effort started early 2000's
- Looked for ways to make it easier to include emission benefits of EE/RE programs to meet clean air goals
- Wanted to send a signal that these are viable, cost effective emission reduction strategies
  - Focused our efforts on air quality plans (e.g., State Implementation Plans (SIPs) for National Ambient Air Quality Standards (NAAQS))

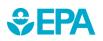

# Many States Required to Develop State Implementation Plans

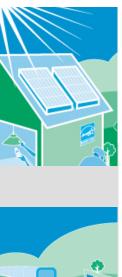

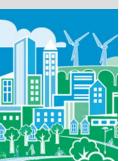

#### State Air Quality Planning

- EPA sets National Ambient Air Quality Standards (NAAQS)
- States in nonattainment have to prepare State Implementation Plans (SIPs), to show how they'll meet each standard

8-Hour Ozone Nonattainment Areas (2008 Standard)

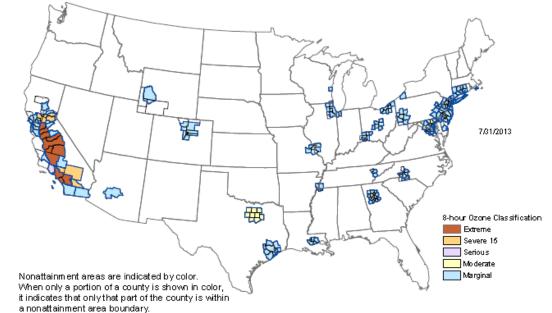

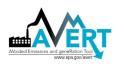

**SEDA**

#### Capturing the AQ Benefits of Energy Efficiency and Renewable Energy (EE/RE)

- State air regulators looking for new ways to lower emissions, improve air quality
- Meanwhile, PUCs and
  SEOs advancing proven
  EE/RE policies and
  programs
- Opportunity for states to include the emissions benefits in air quality plans
- In 2012, EPA released the EE/RE SIP Roadmap and began developing AVERT and state energy impacts.

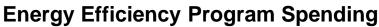

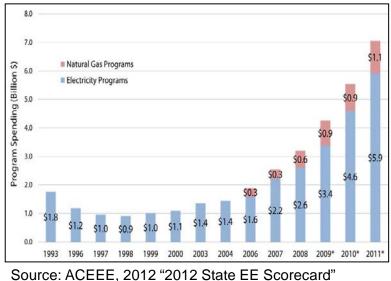

#### **Energy Efficiency Resource Standards**

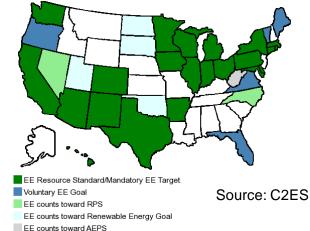

4

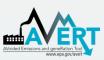

#### Overview of AVERT Development for Energy Efficiency and Renewable Energy (EE/RE) Programs

- AVERT (AVoided Emissions and geneRation Tool) translates the energy impacts of EE/RE policies and programs into emission reductions (NO<sub>x</sub>, SO<sub>2</sub>, and CO<sub>2</sub>)
  - It aims to address a key reason states have not implemented previous EE/RE State Implementation Plan (SIP) guidance
- AVERT has been thoroughly reviewed, well documented and tested. EPA has:
  - Conducted external and internal peer reviews
  - Benchmarked AVERT against industry standard electric power sector model PROSYM
  - Worked with states to beta-tested tool for functionality, appropriate uses, and clarity of user manual
- AVERT was built to be:
  - user friendly
  - transparent
  - credible

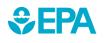

For more information on EPA's Roadmap for Incorporating EE/RE Policies and Programs in SIPs visit: <u>http://www.epa.gov/airquality/eere/manual.html</u>

#### Emission Quantification Methods Basic to Sophisticated

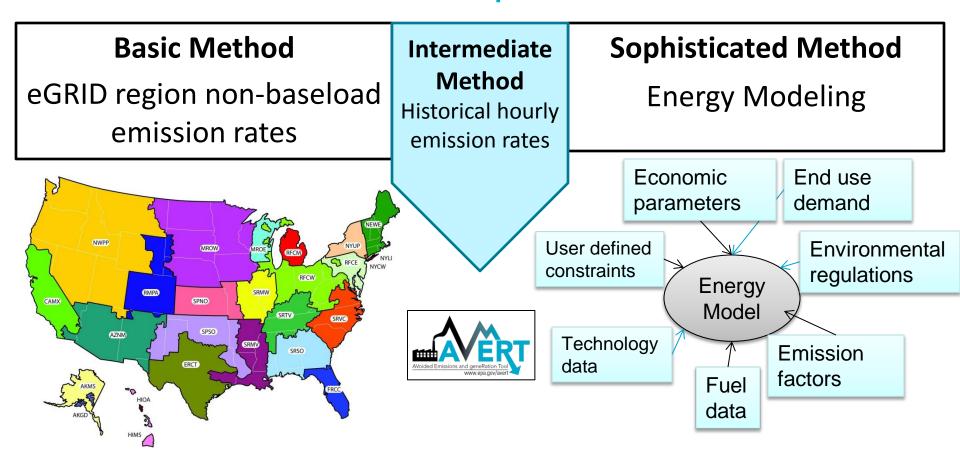

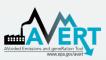

#### Applications for AVERT-Calculated Emissions

- SIP credit in a state's National Ambient Air Quality Standard Clean Air Act Plan\*
- Analyze emission impacts of an EE/RE program portfolio
- Understand emission reductions during High Electric Demand Days
- Identify location of emission reductions at the regional, state and county levels
- This is not a projection tool, not intended for analysis more than 5 yrs from baseline

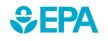

\* With the concurrence of the appropriate EPA regional office

### What is AVERT?

- Using data-driven analysis, how do we distinguish <u>which</u> generators respond to marginal changes in load reduction?
  - Rich dataset from EPA Clean Air Markets division (hourly, unit-by-unit generation & emissions)
  - Gather statistics on unit operations under specific load conditions, and then replicate changes through a Monte Carlo analysis

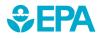

## What is AVERT?

- AVERT's simulates the hourly changes in generation and air emissions (NO<sub>x</sub>, SO<sub>2</sub>, and CO<sub>2</sub>) at EGU resulting from EE/RE policies and programs.
- User input: MWhs saved from EE programs, or wind and solar generation (MW)
  - Multiple options are built into the tool
  - EPA provides hourly profiles for some states with on-thebooks EE programs not included in Energy Information Administration's Annual Energy Outlook (2013)
- User can retire, add and change emission rates of EGU and re-run simulation using AVERT's Future Year Scenario Template and Statistical Module.

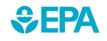

### **AVERT's Modules and Data Files**

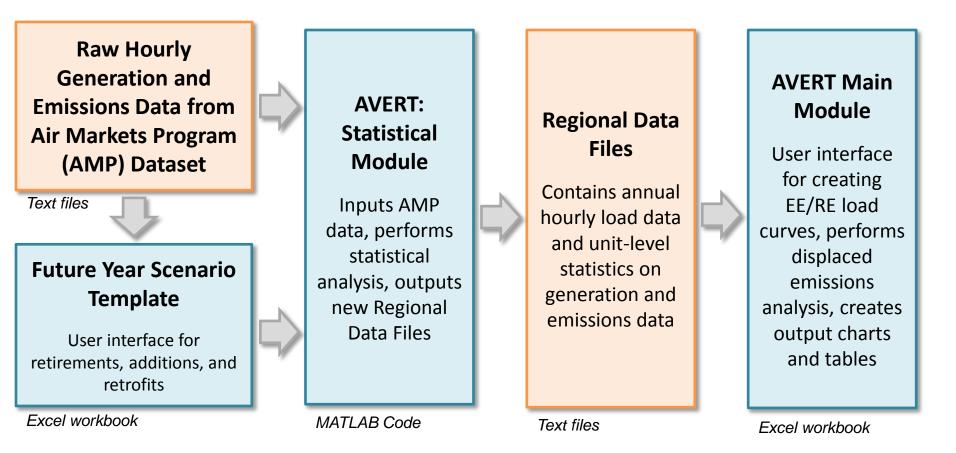

Most users will only need to use the Regional Data Files and AVERT Main Module to calculate emissions

## AVERT's Data Driven Analysis

- AVERT uses a data-driven analysis to distinguish which EGU respond to marginal changes in load reduction.
  - AVERT analyzes EGU datasets from EPA's Air Markets and Program Data (hourly, unit-by-unit generation & emissions)
    - Dataset includes EGUs with capacity of 25 MWs or greater
  - AVERT's Statistical Module gathers statistics on EGU operations under specific load conditions, and then replicates changes through a Monte Carlo analysis
  - AVERT's Regional Data Files contain hourly and unitlevel emissions and generation data

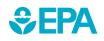

#### AVERT Overview Example: Loading order

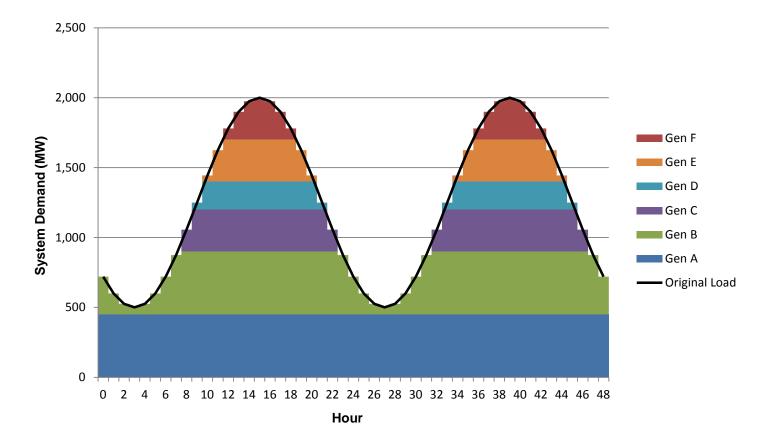

#### AVERT Overview Example: Loading order

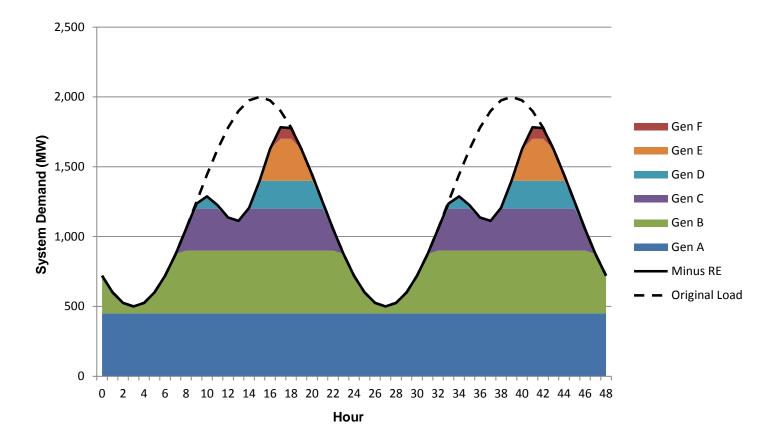

#### AVERT Overview Example: Generation Statistics

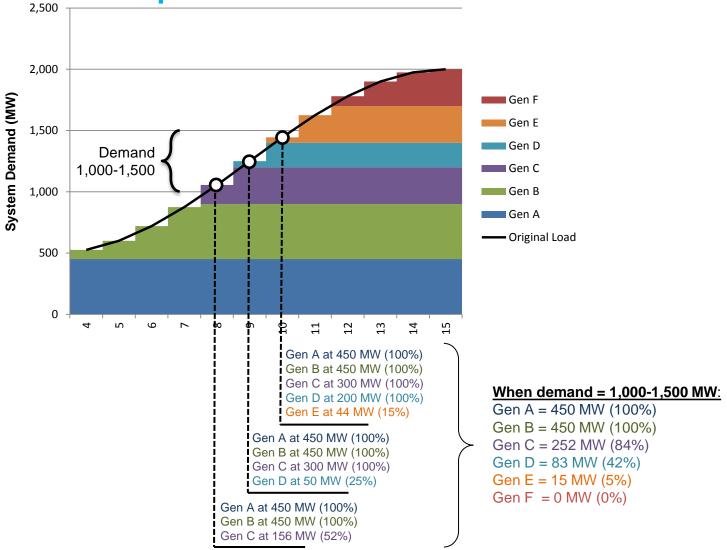

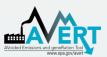

#### AVERT Main Module Step-by-Step Overview

- Step 1. Load Regional Data File for historic baseline year
- Step 2. Set energy efficiency and renewable energy data
- Step 3. Run displacement
- Step 4. Display outputs

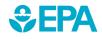

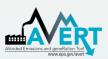

#### AVERT Statistical Module Overview

- Purpose
  - Basis of AVERT analysis
  - Processes raw CAMD data to determine behavioral characteristics of fossil-fired EGU
  - Returns expected generation and emissions behavior to AVERT Main Module
  - Allows users to alter EGU characteristics, retire and add EGU with Future Year Template

- Advanced use of AVERT
  - Most users will not require the Statistical Module
  - Based in MATLAB
  - Executable version available for public use
  - Requires MATLAB
    Compiler Runtime (MCR)
    to be installed (free from Mathworks)
- Output file can be used directly in Main Module

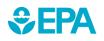

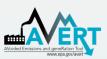

#### AVERT Future Year Scenario Overview

- Purpose
  - AVERT is not forwardlooking: cannot predict EGU retirements, new additions, or emissions modifications
  - Future Year Scenarios allow users to
    - Remove EGU from analysis
    - Include additional proxy EGU
    - Modify emissions characteristics

- Advanced use of AVERT
  - Excel spreadsheet
  - Read into AVERT
    Statistical Module
- Each spreadsheet becomes a scenario
  - Spreadsheet becomes input file for AVERT Statistical Module
  - Each future year scenario template is specifically designed to match the same historic base year

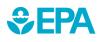

#### **AVERT DEMONSTRATION**

### For More Information

- Visit the AVERT website at <u>www.epa.gov/avert</u>.
  - Online training will be available Spring 2014
- Questions about AVERT?
  - Contact EPA's State and Local Climate and Energy Program at <u>avert@epa.gov</u>.

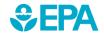